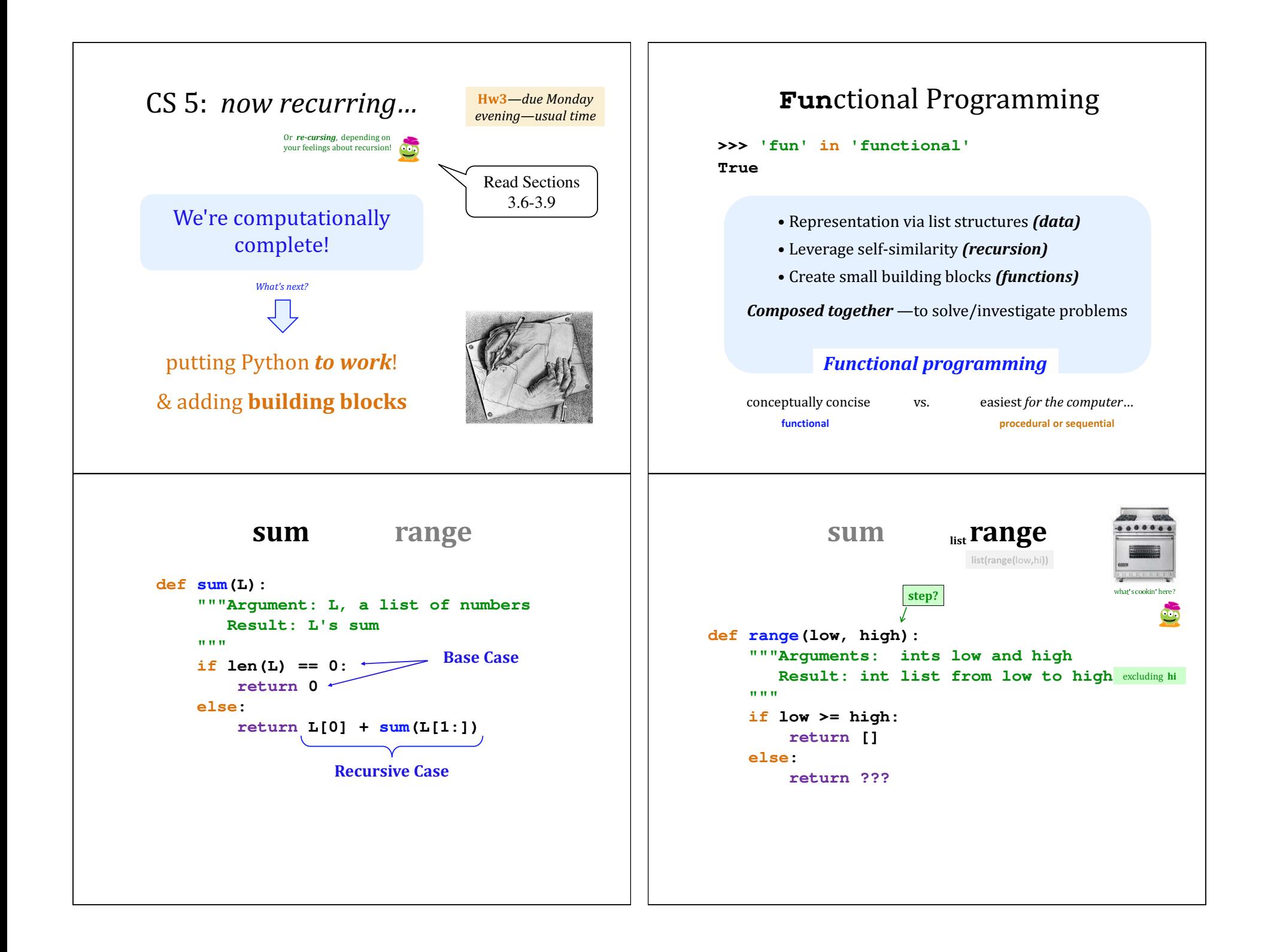

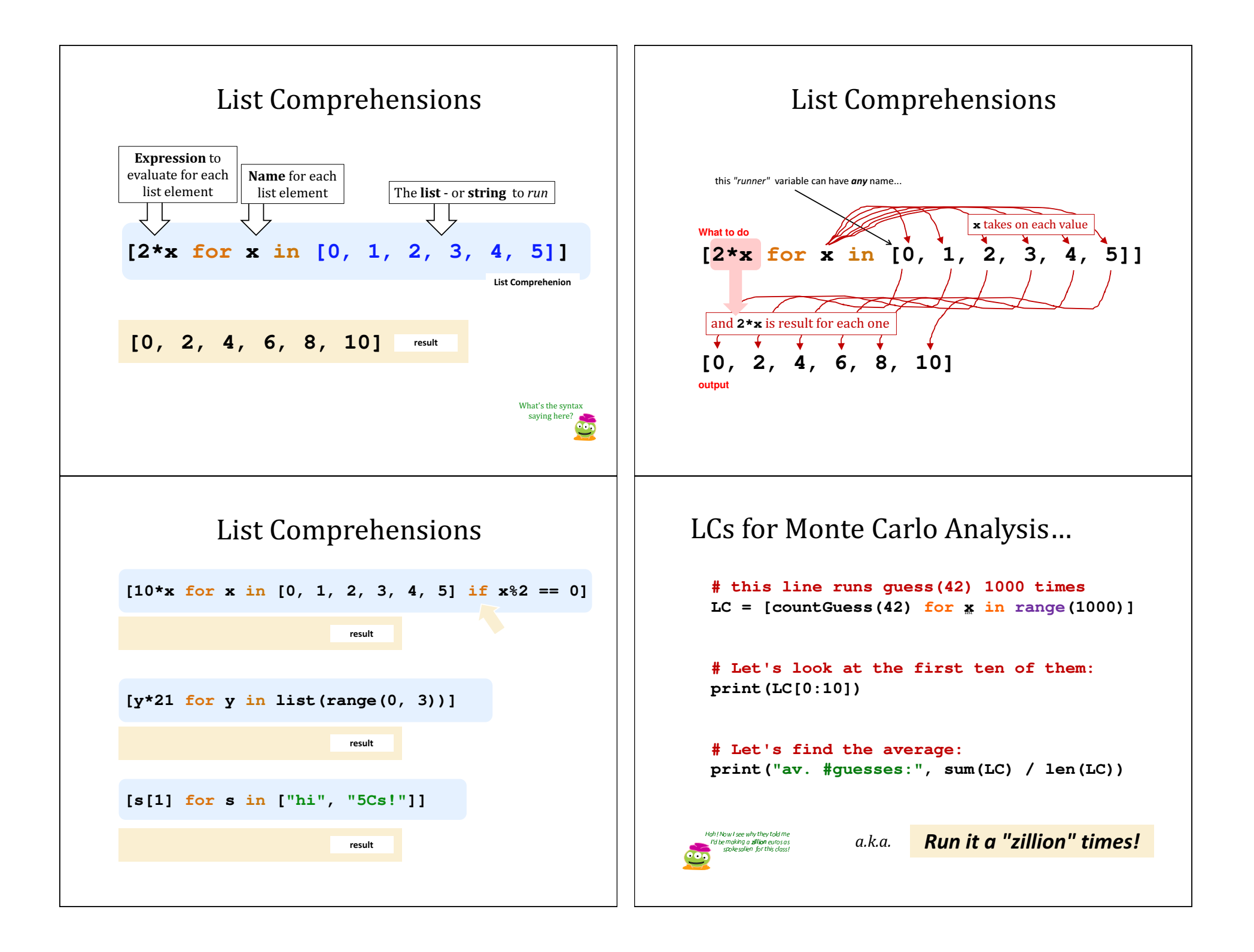

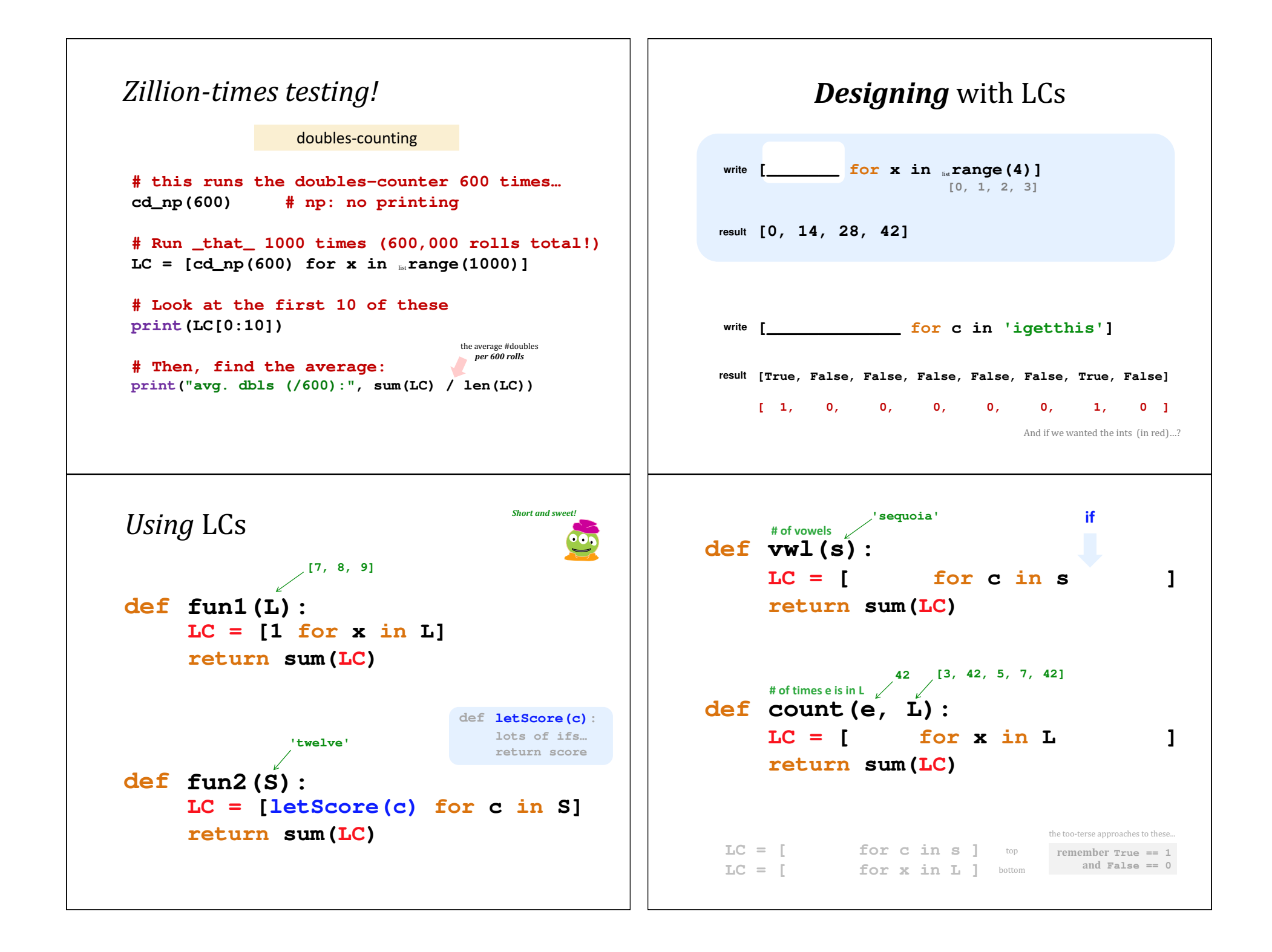

Write each of these functions using list comprehensions...<br>Argument:  $L$ , any list of numbers  $\overline{\hspace{0.5cm}}\hspace{0.5cm}\Omega$  .

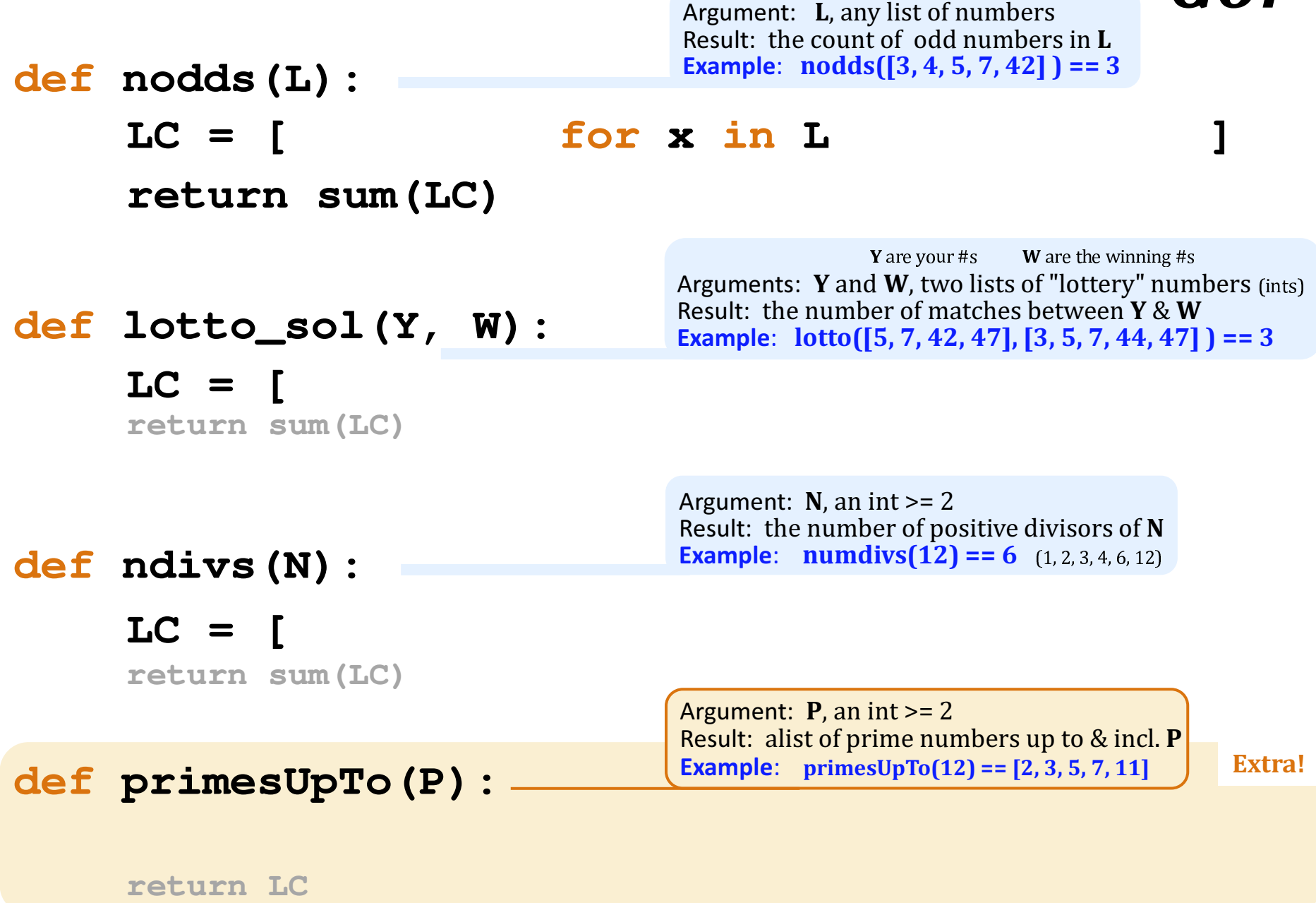

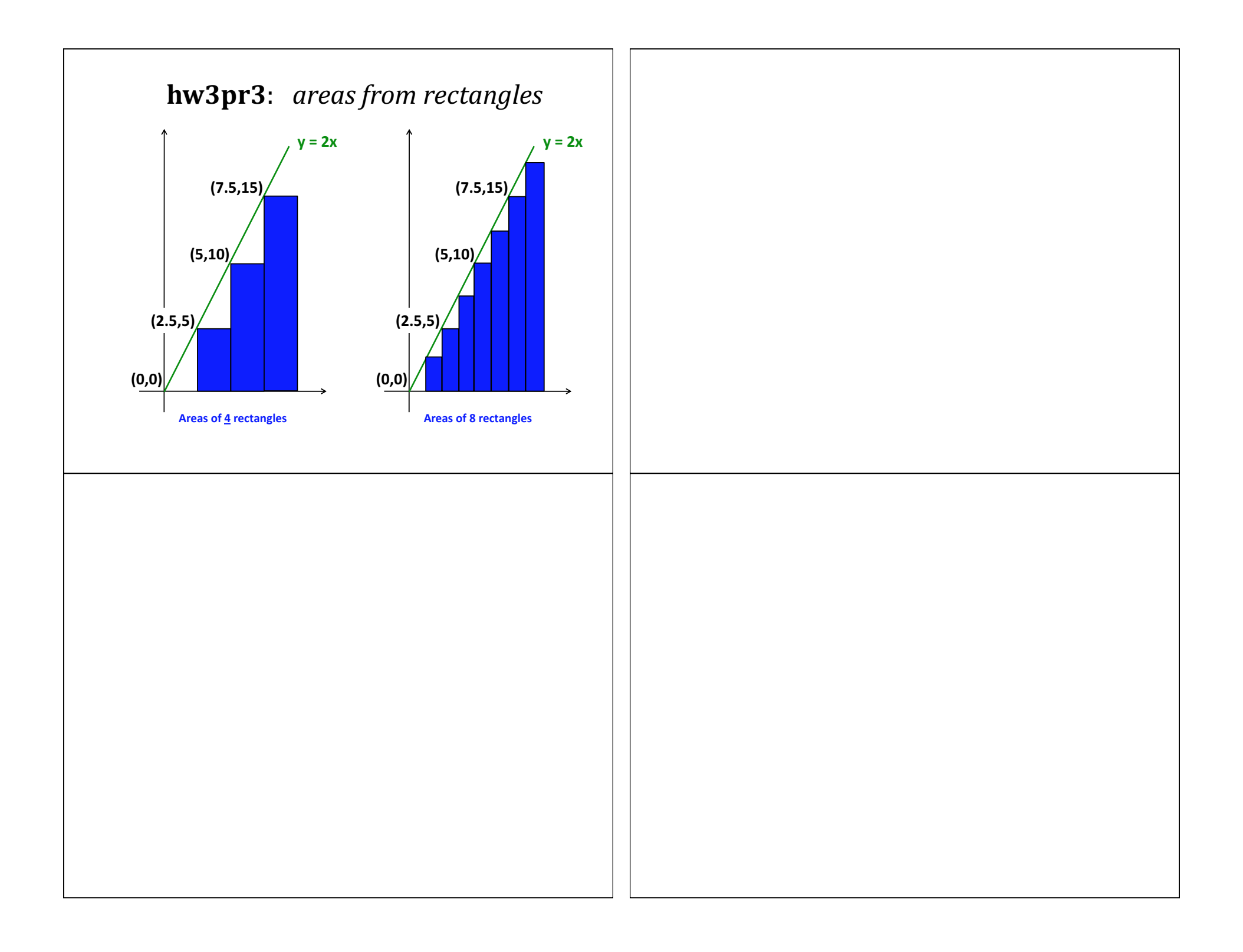

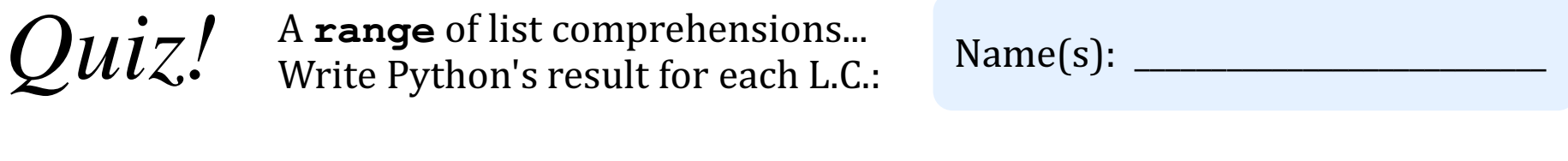

## $\begin{bmatrix} n \star \star 2 & \text{for} & n & \text{in} \\ n \star \star 2 & \text{for} & n & \text{in} \end{bmatrix}$

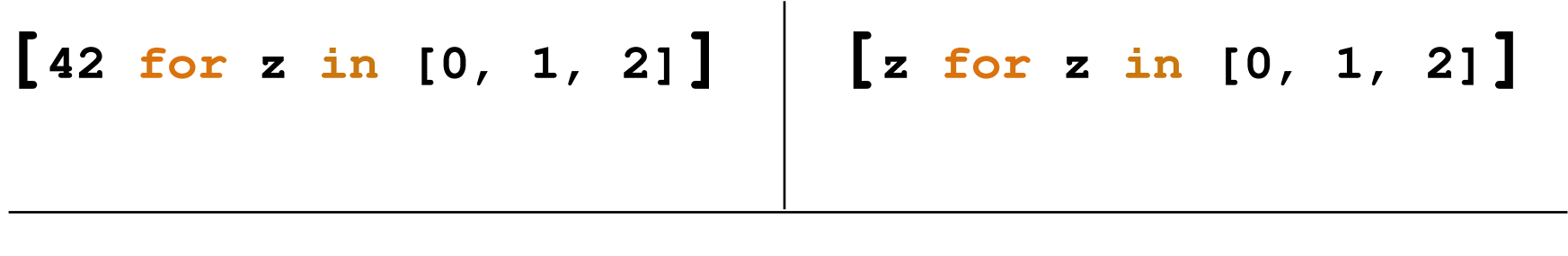

**[s[1::2] for s in ['aces', '451!']]**

 $[-7 * b \text{ for } b \text{ in } \text{range}(-6, 6) \text{ if } abs(b) > 4]$ 

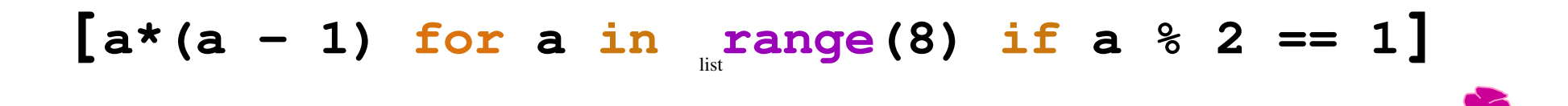

Got it. But what about that *name*?